#### **This is CS 50. COMPUTER SCIENCE 50 Harvard College's** Introduction to Computer Science I

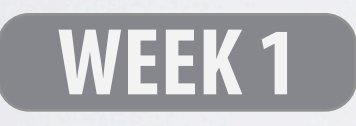

**DAVID J. MALAN '99**

malan@post.harvard.edu

### **Scratch Meets C**

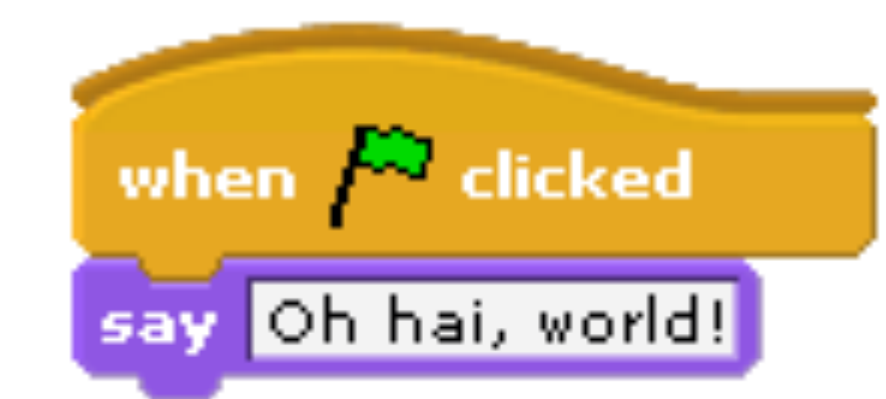

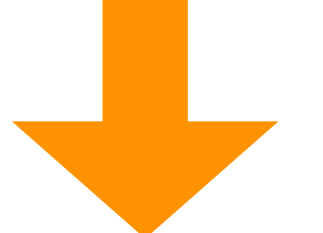

int main(int argc, char \*argv[]) printf("O hai, world!\n"); }

#### **Statements** Scratch v. C

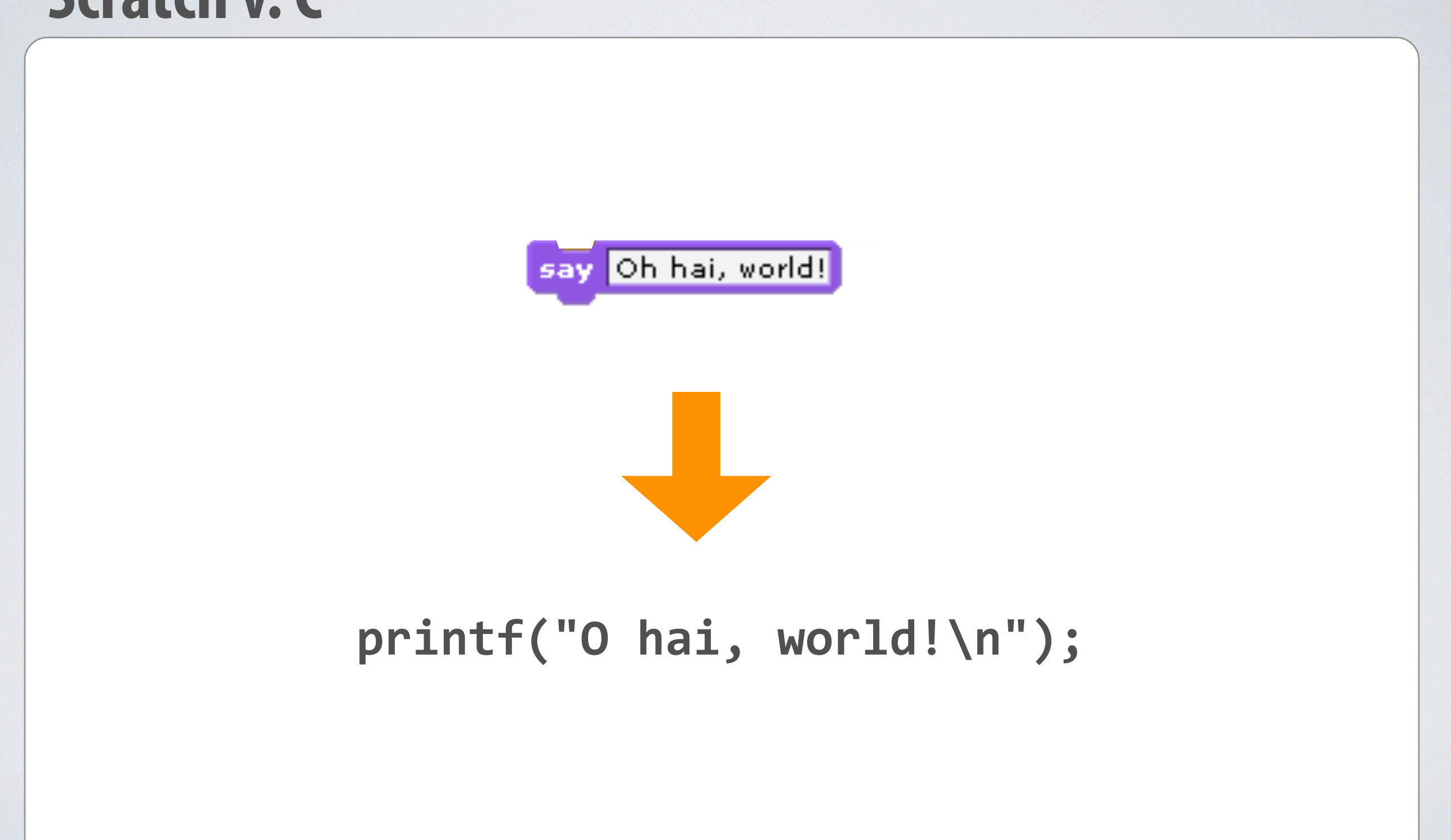

### **Boolean Expressions Scratch v. C**

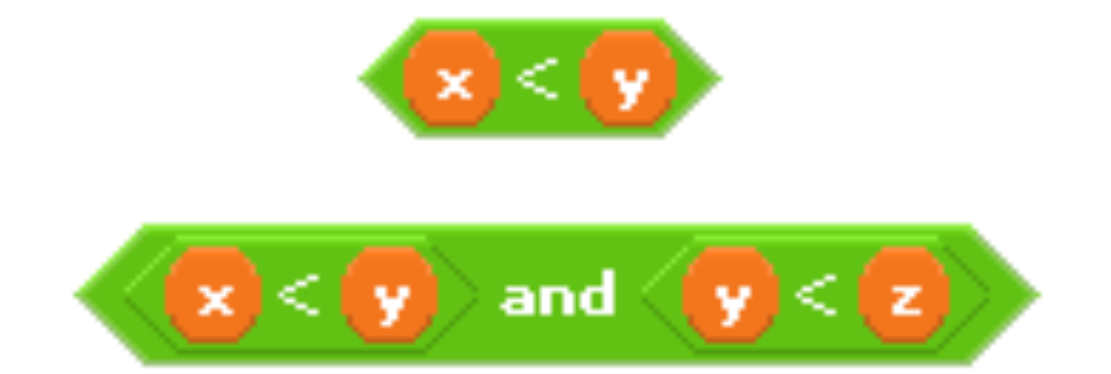

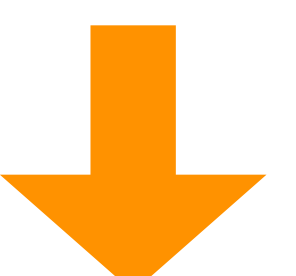

**(x'<'y)**  $((x \times y) \& (y \times z))$ 

### **Conditions Scratch v. C**

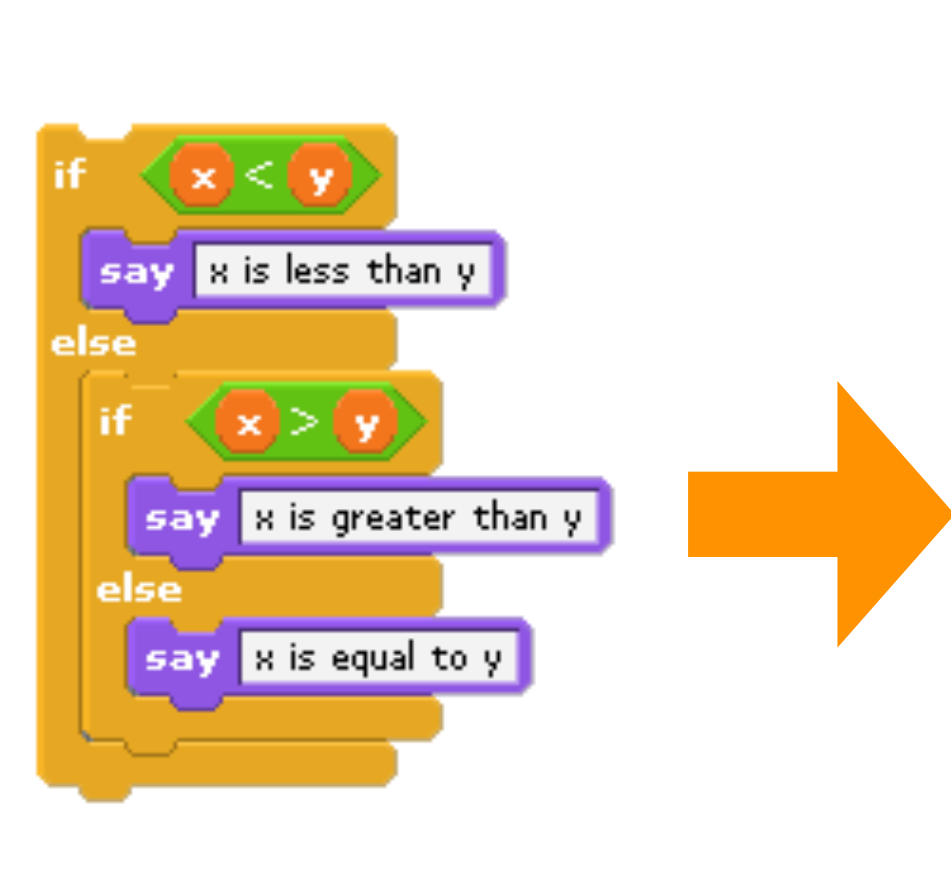

```
if (x < y)
{
     printf("x is less than y\n");
}
else if (x > y)
{
    printf("x is greater than y\n\cdot y);
}
else
{
    printf("x is equal to y\n");
}
```
#### Loops Scratch v. C

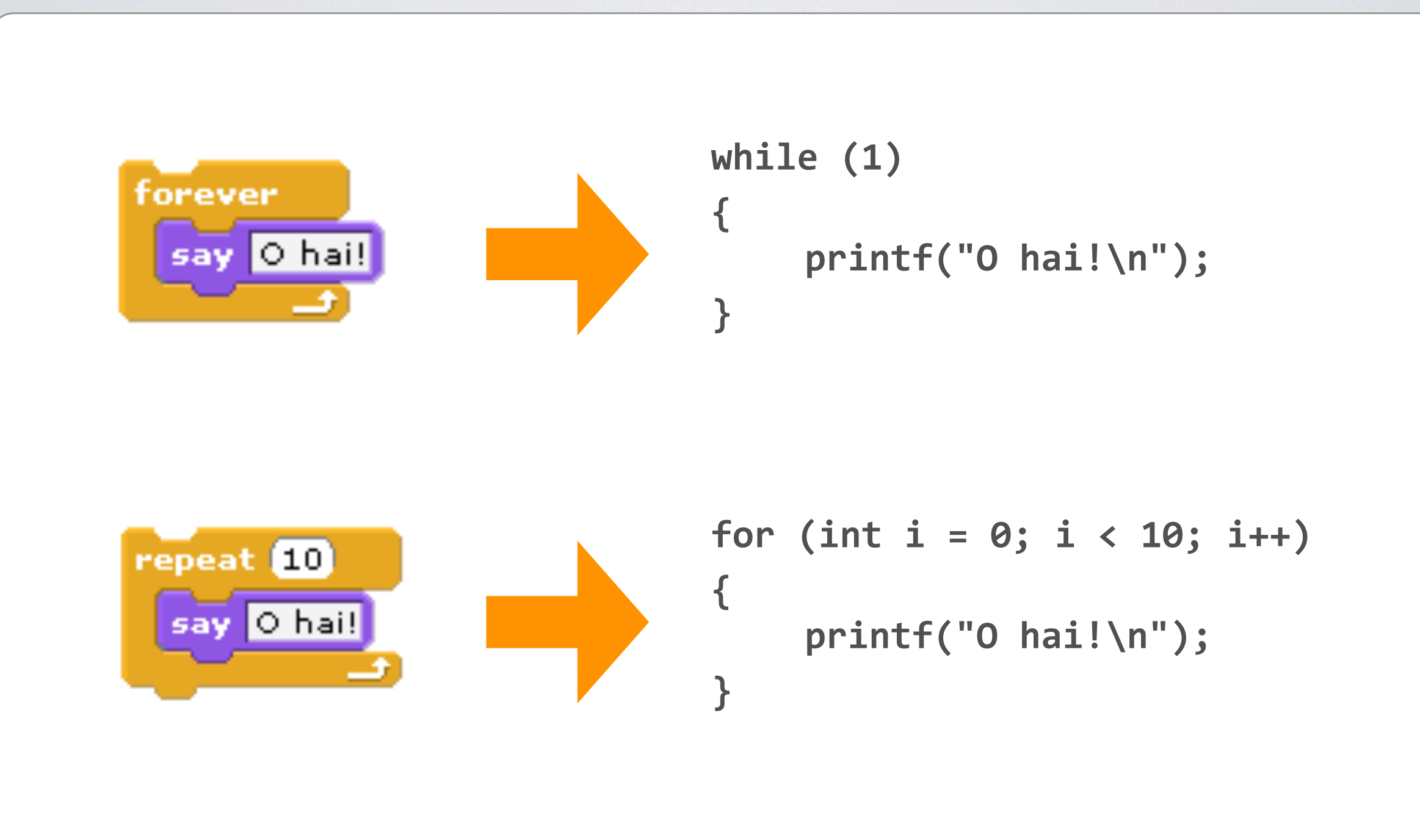

#### **Variables** Scratch v. C

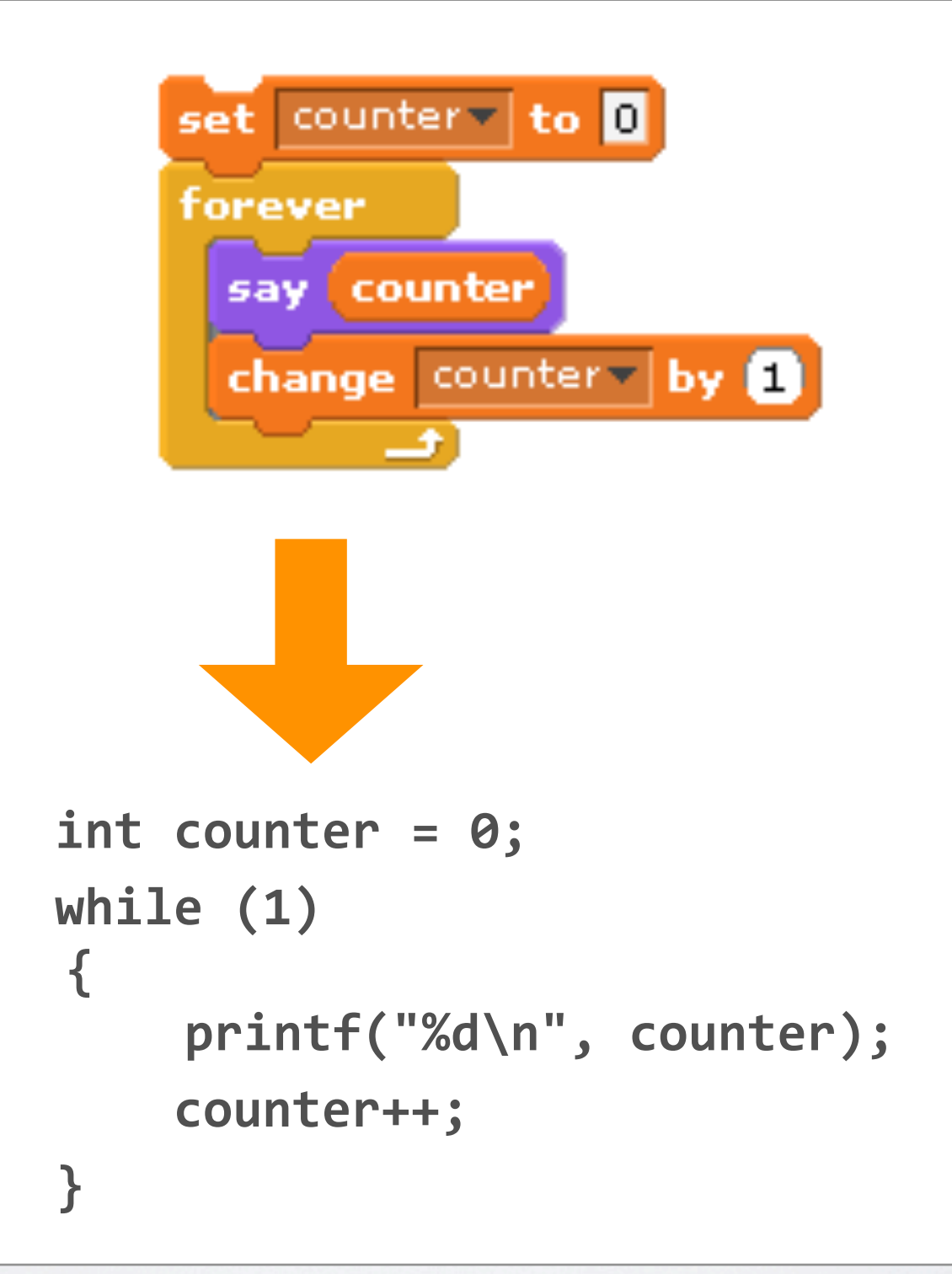

### Arrays Scratch v. C

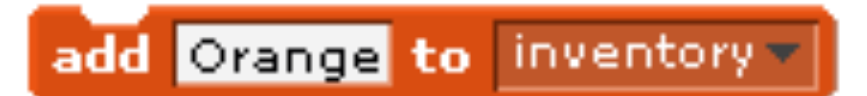

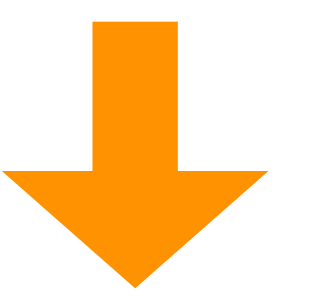

char \*inventory[SIZE];  $inventropy[i] = "Orange";$ 

### Scratch versus C

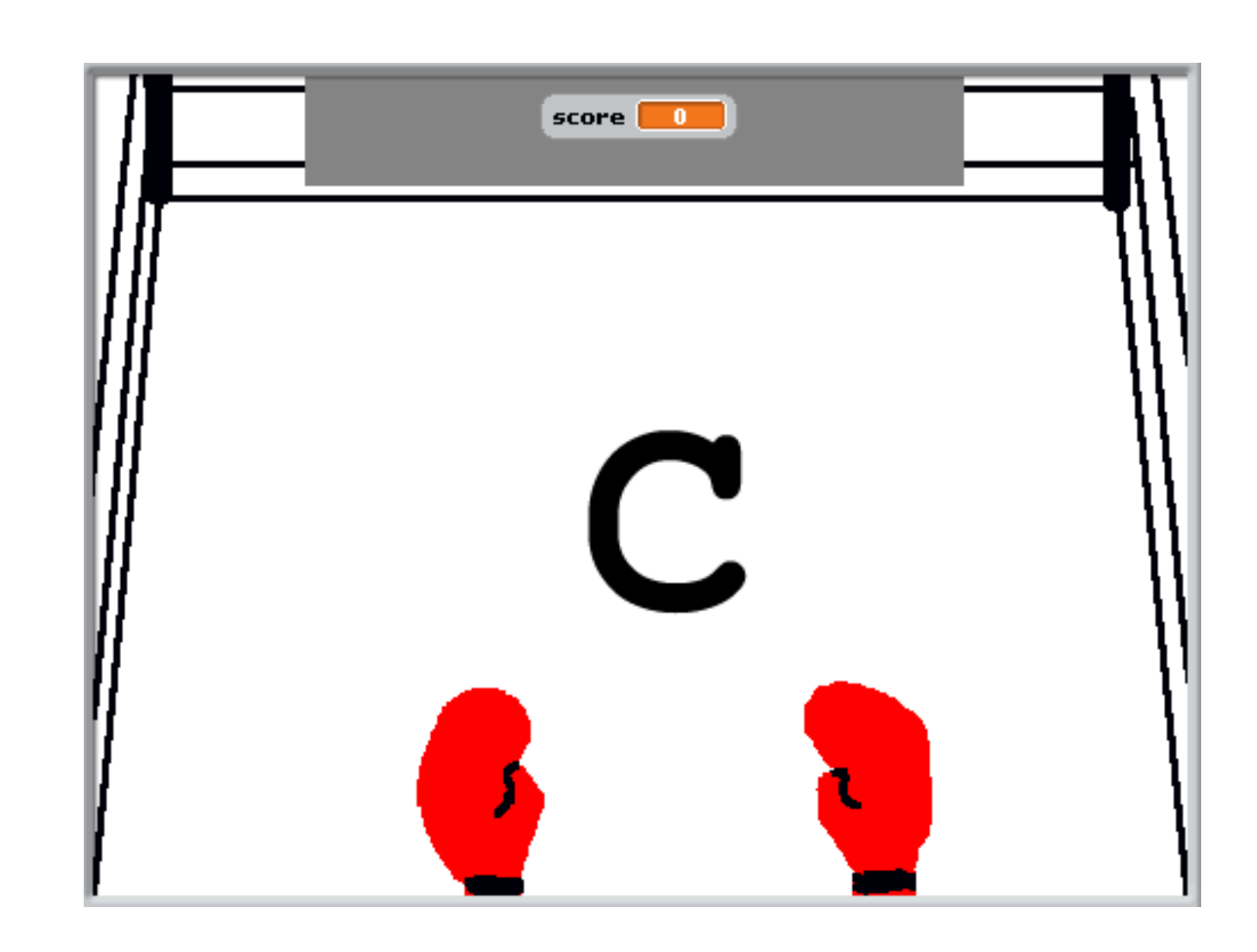

## 0 hai, C!

```
#include <stdio.h>
```

```
int
main(int argc, char *argv[])
\{printf("o hai, world!\n");
\mathbf{\}
```
 $\left[\ldots\right]$ 

### nice.fas.harvard.edu

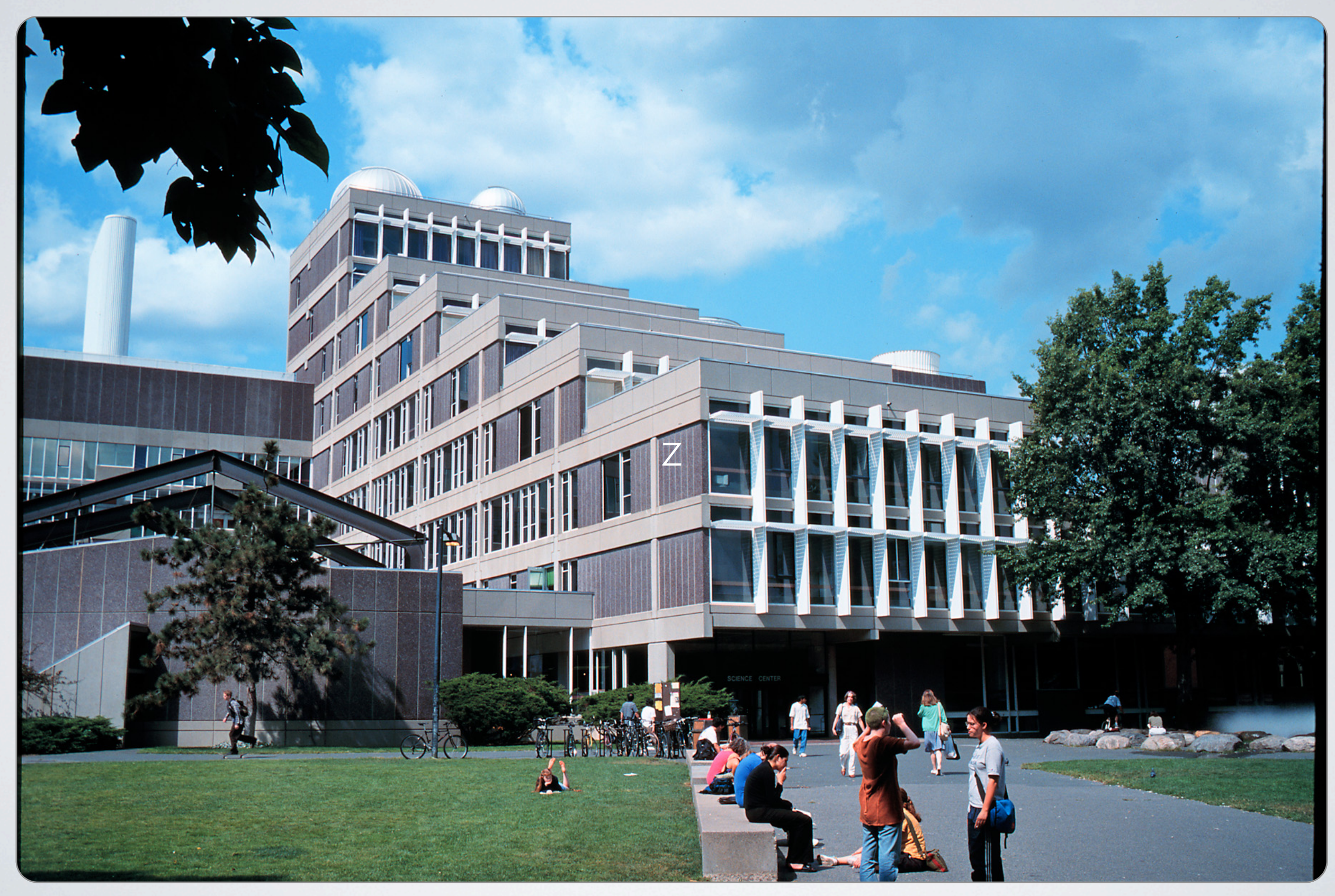

### cloud.cs50.net

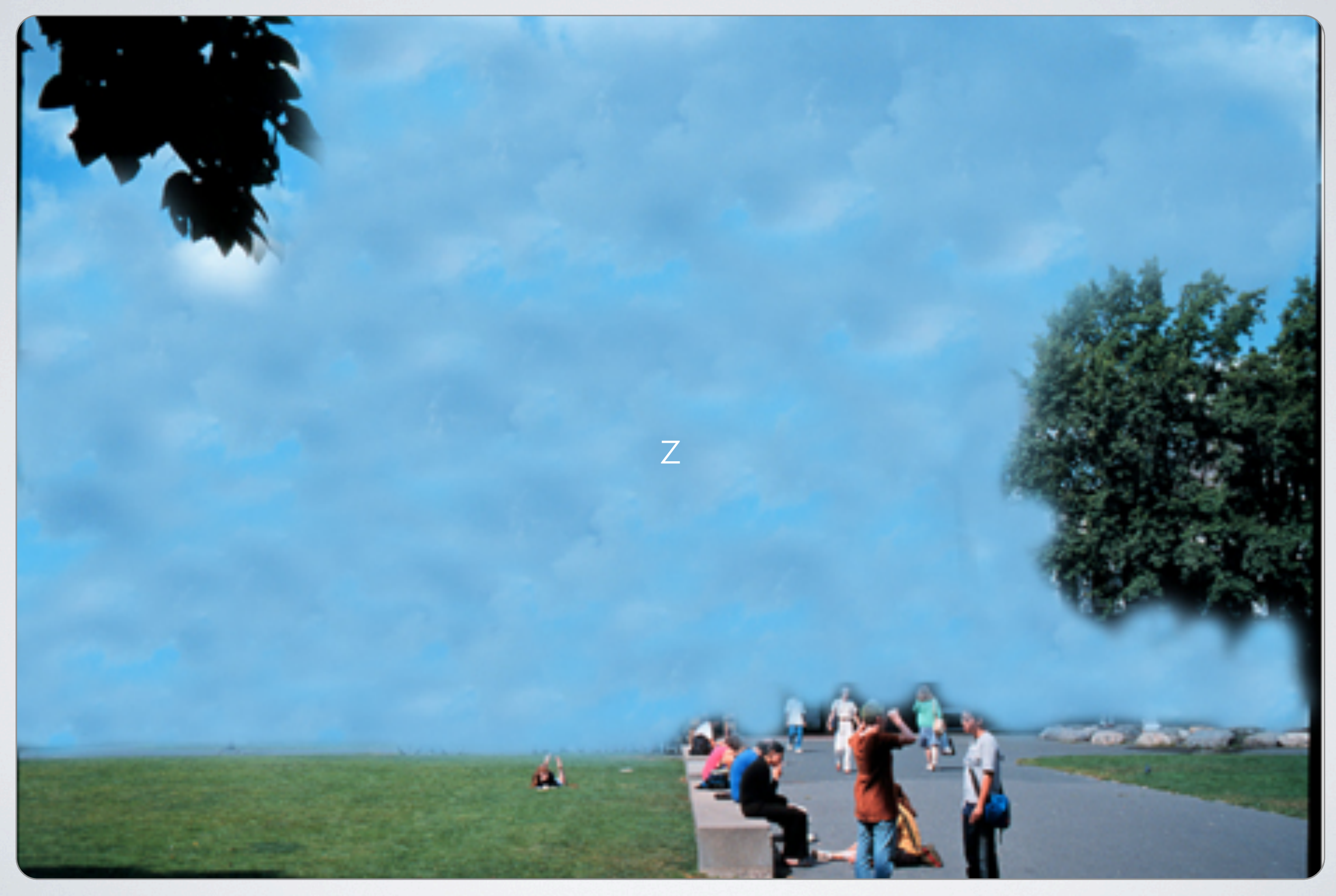

## **Some Commands**

- $\triangleright$  cd
- $\rightarrow$  cp
- $,$  1s
- $\triangleright$  mkdir
- $\blacktriangleright$  MV
- pwd
- rm  $\mathbf{E}$

## **Some More Commands**

- $\sqrt{c}$
- $\overline{\phantom{a}}$
- $\triangleright$  CO
- $\rightarrow$  echo
- $\rightarrow$  gcc
- ▶ gdb
- $\cdot$  less
- $\blacksquare$  make
- $\rightarrow$  man
- **> more**
- $\blacktriangleright$

# How to Write a Program in C

- 1. nano hai1.c
- 2. gcc hai1.c
- 3. a.out

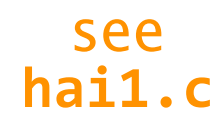

# How to Write a Program in C

#### (with a better name)

- 1. nano hai1.c
- 2. gcc -o hai1 hai1.c
- 3. hai1

# How to Write a Program in C

#### (with fewer keystrokes)

- 1. nano hai1.c
- 2. make hai1
- 3. hai1

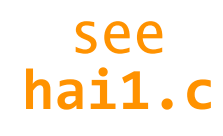

# **Editors**

- **Emacs**
- Nano
- $\rightarrow$  Vim

 $\blacktriangleright$ 

### main

int main(int argc, char \*argv[]);

# **Standard Output**

#### printf

int printf(const char \*format, ...);

see http://www.cppreference.com/stdio/printf.html

### **Escape Sequences**

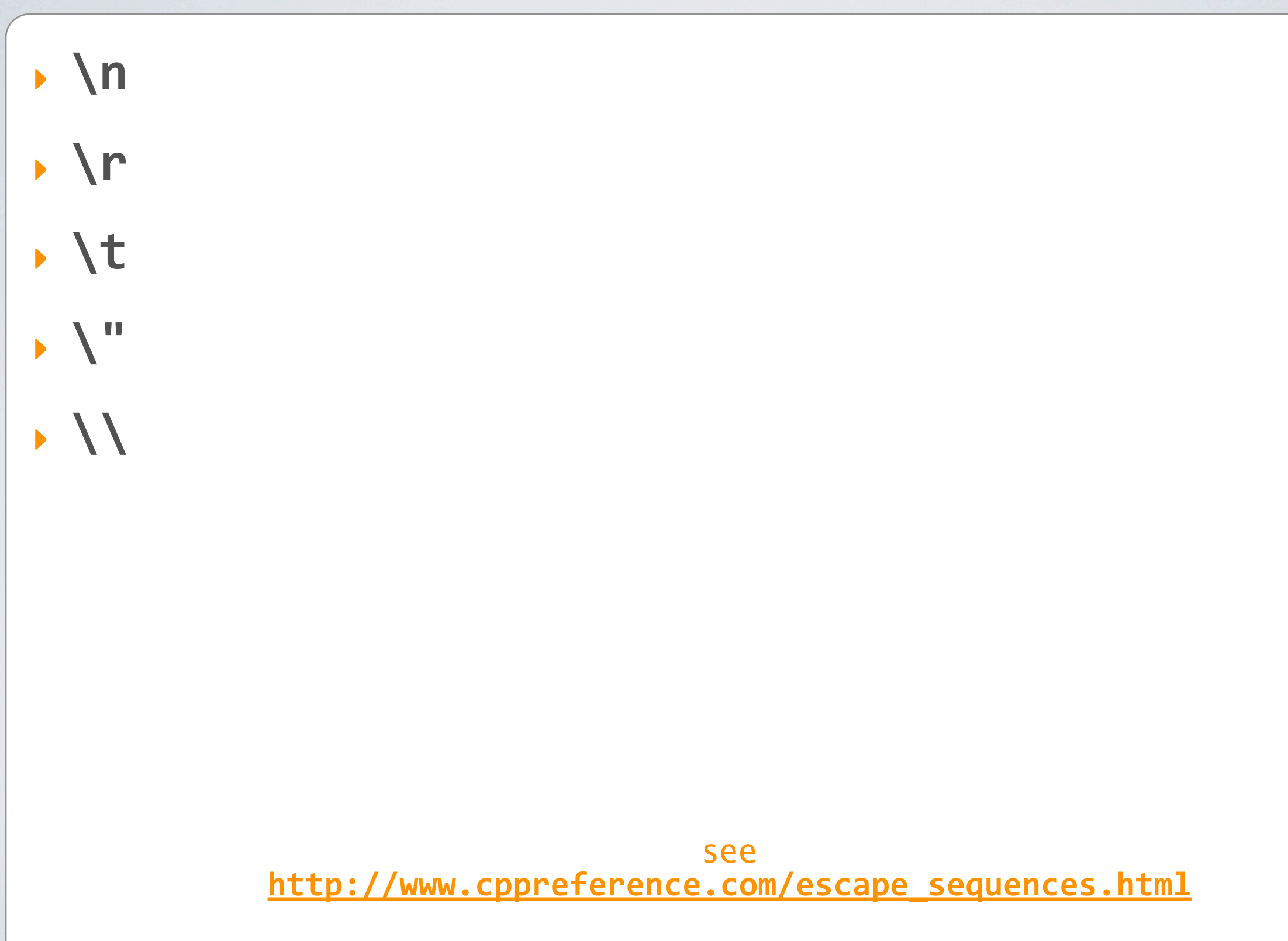

# **Variables**

#### Types<sup>t</sup>

- $\rightarrow$  char
- $\rightarrow$  double
- $\cdot$  float
- $\rightarrow$  int

#### <sup>†</sup> long, short, signed, unsigned

## **Format Strings**

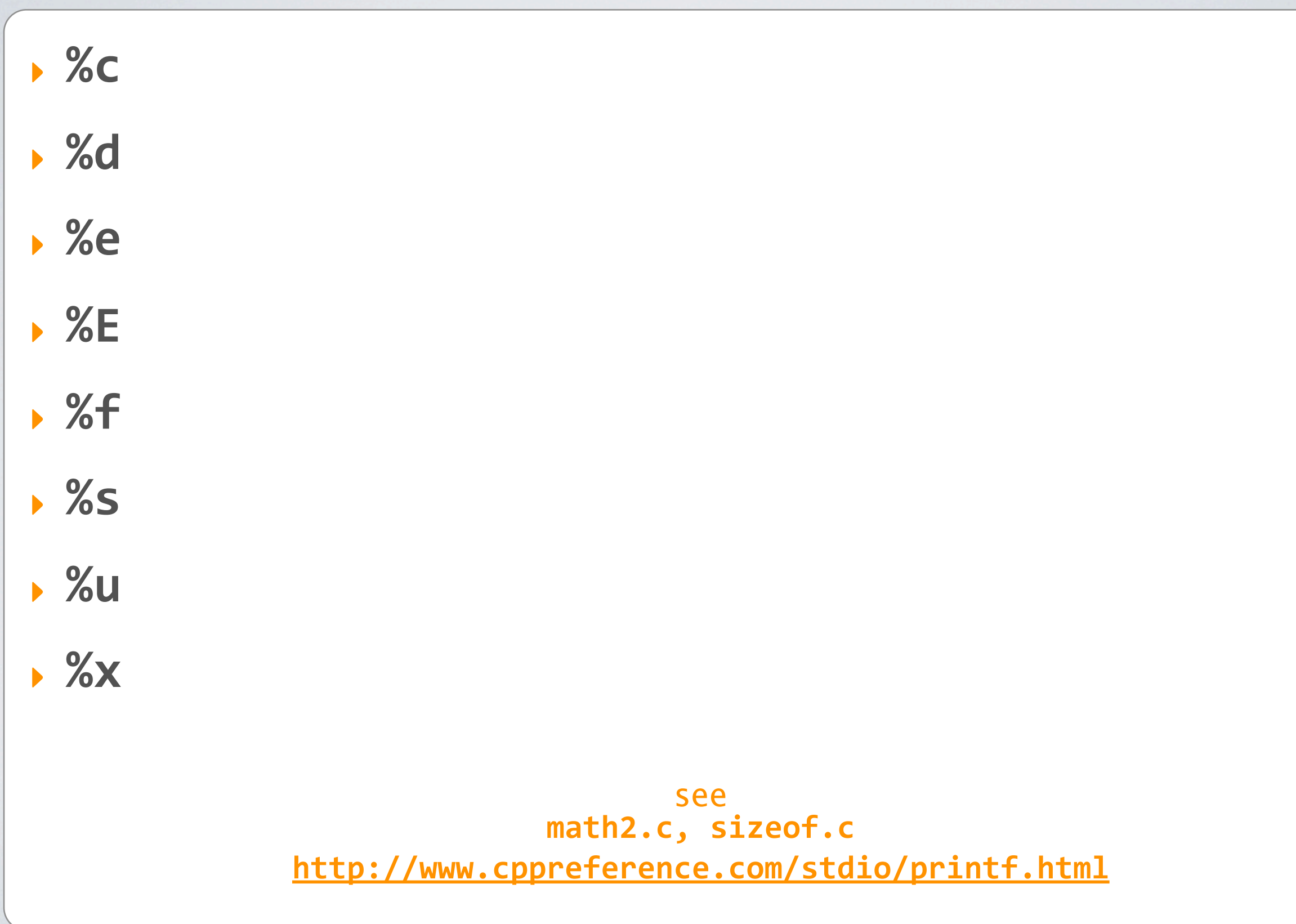

### **Arithmetic Operators**

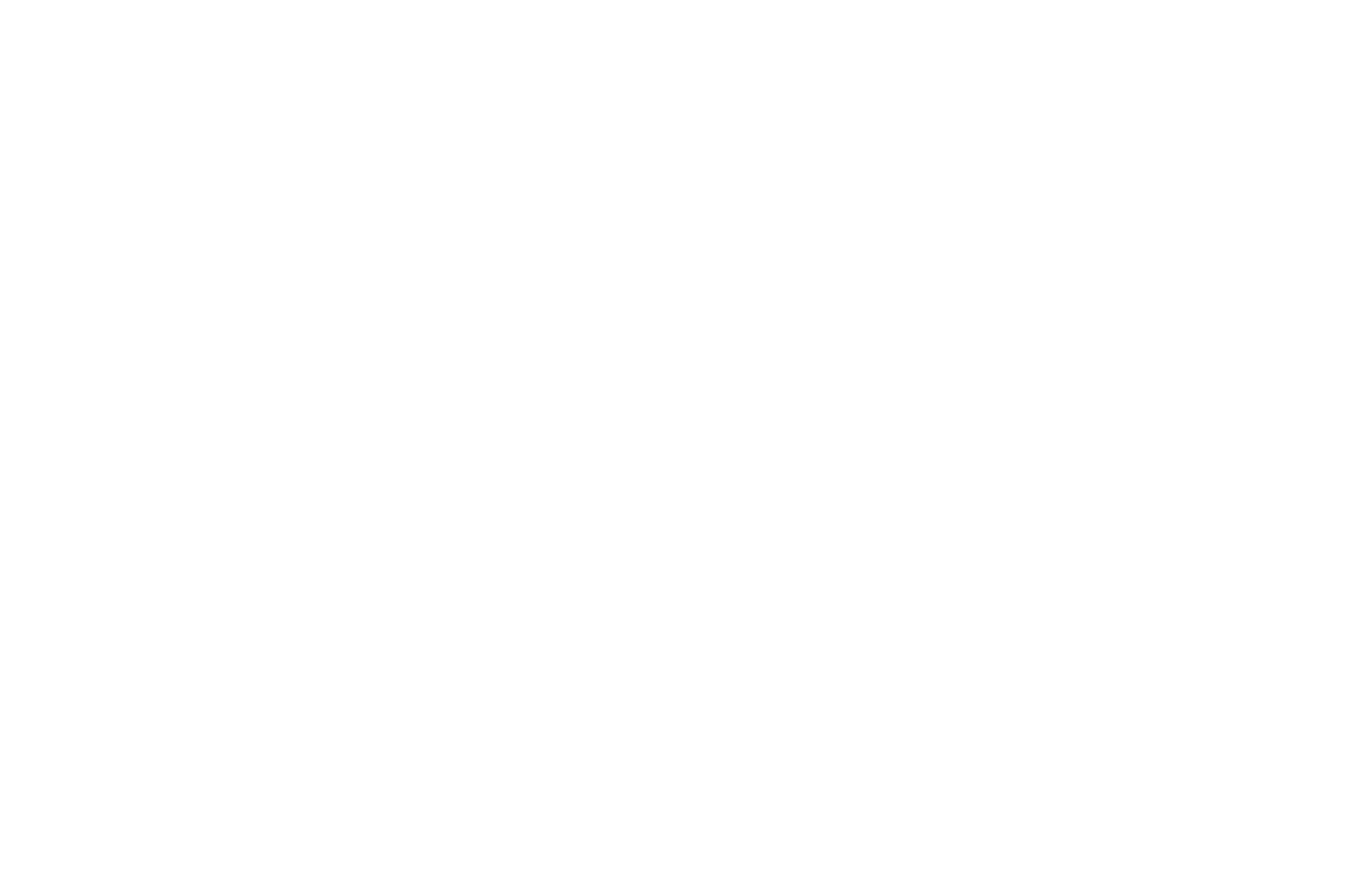

### Precedence

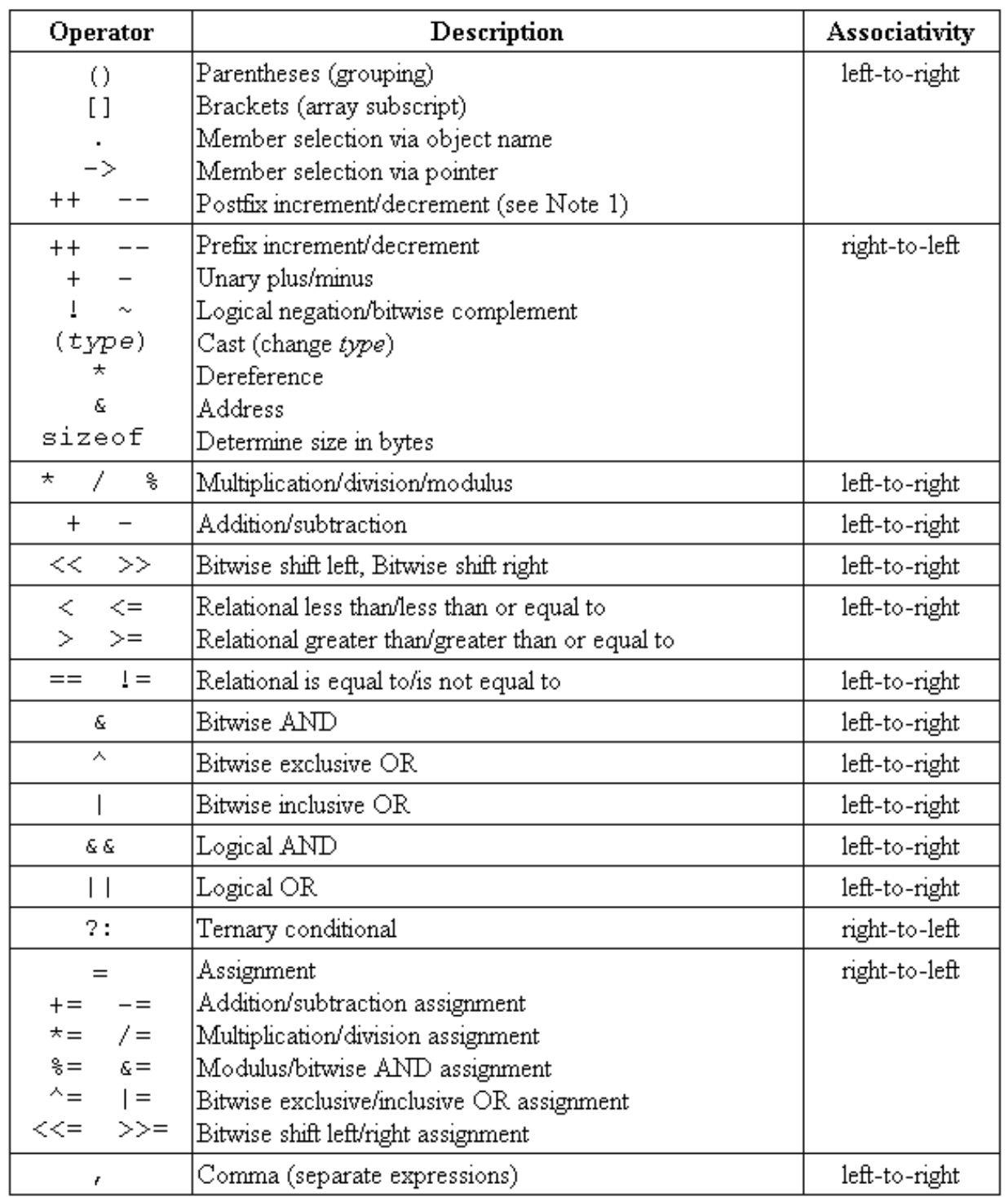

Chart a http://www.difranco.net/cop2220/op-prec.htm.

# **Width and Precision †**

- ‣ **%<width>.<precision>e**
- ‣ **%<width>.<precision>E**
- ‣ **%<width>.<precision>f**
- ‣ **%<width>.<precision>s**

† **V,'+**

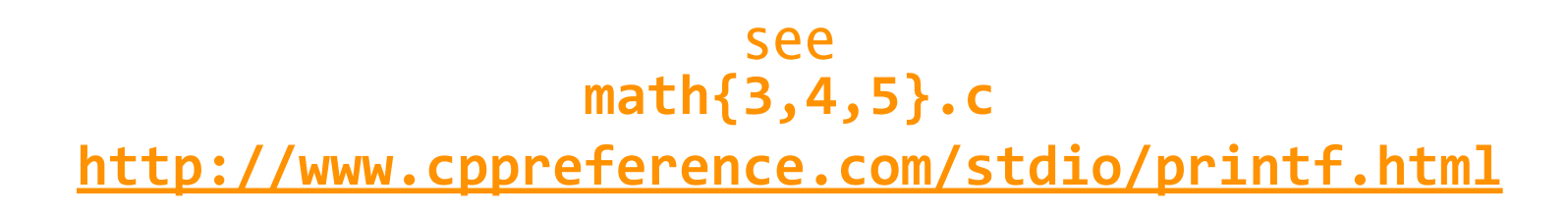

# **Variables**

#### **Typest**

- $\rightarrow$  bool
- **string**

#### <sup>†</sup> These are CS 50-specific.

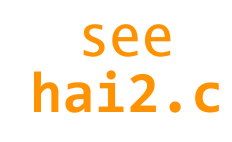

# **Standard Input †**

- ‣ **char'GetChar();**
- ‣ **double'GetDouble();**
- ‣ **float'GetFloat();**
- ‣ **int'GetInt();**
- <u>z</u> ‣ **long'long'GetLongLong();**
- ‣ **string'GetString();**

#### † These are CS 50-specific.

### **How to Write a Program** (using CS 50's library)

- 1. nano hai3.c
- 2. gcc -o hai3 hai3.c -lcs50
- 3. hai3

#### **Fahrenheit to Celsius**  $C = (5/9) \times (F - 32)$

#include <cs50.h>

#include <stdio.h>

int

```
main(int argc, char *argv[])
```
 $\{$ 

 $\mathbf{\}}$ 

#### if

#### if (condition)  $\left\{ \right.$ // do this  $\overline{\mathbf{r}}$

#### if-else

```
if (condition)
\{// do this
\mathbf{)}else
\{// do that
\mathbf{)}
```
#### if-else else-if

```
if (condition)
\{// do this
\mathcal{E}else if (condition)
\overline{\mathcal{X}}// do that
\mathbf{\}else
\overline{\mathcal{X}}// do this other thing
\mathbf{\}}
```
# **Boolean Expressions**

```
if (condition || condition)
{
    // do this
}
else
{
    // do that
}
```
# **Boolean Expressions**

```
if (condition && condition)
{
     // do this
}
else
{
     // do that
}
                           see
                        nonswitch.c
```
#### switch

```
switch (expression)
\{case i:
         // do this
         break;
    case j:
         // do that
         break;
    default:
         // do this other thing
\mathbf{R}see
                         switch{1,2}.c
```
# Loops

#### for

```
for (initializations; condition; updates)
\{// do this again and again
\mathbf{)}see
                        progress{1,2}.c
```
### Loops while

```
while (condition)
\left\{ \right.// do this again and again
\mathbf{)}see
                                 progress3.c
```
#### Loops do-while

```
do
\{// do this again and again
\mathcal{F}while (condition);
```